## **Auf einen Blick**

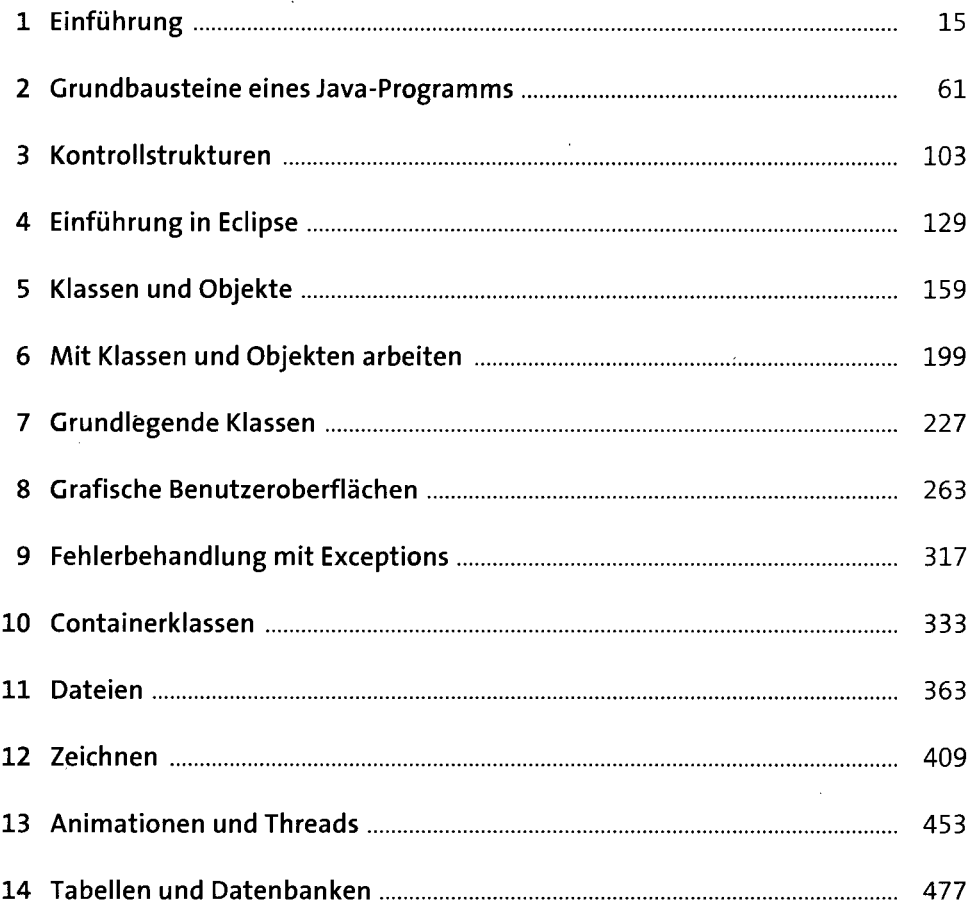

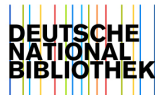

# **Inhalt**

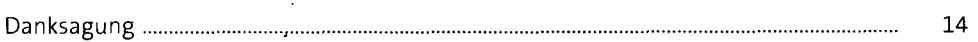

## 1 Einführung

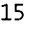

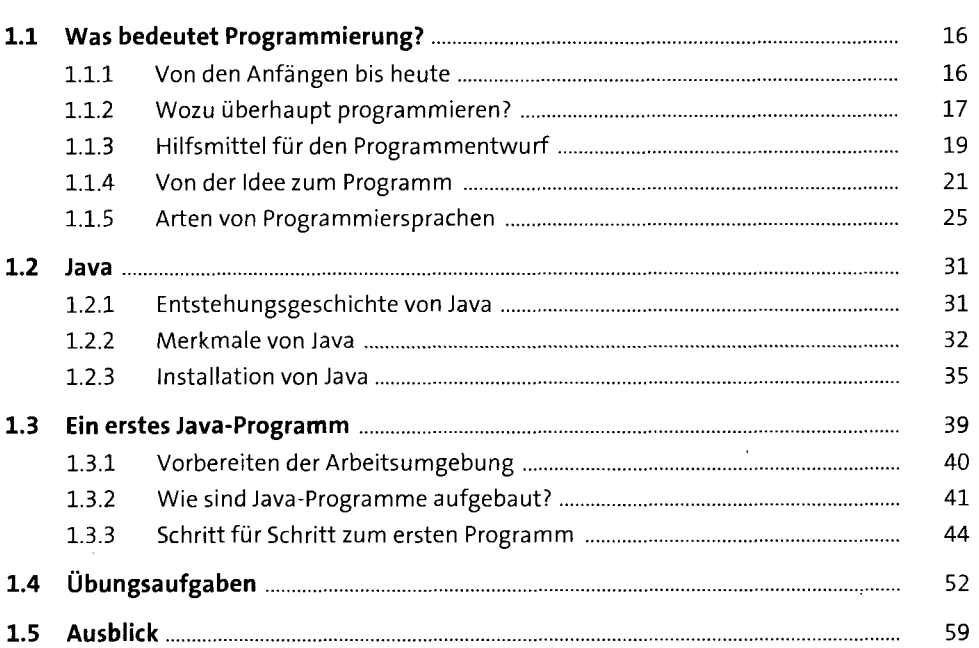

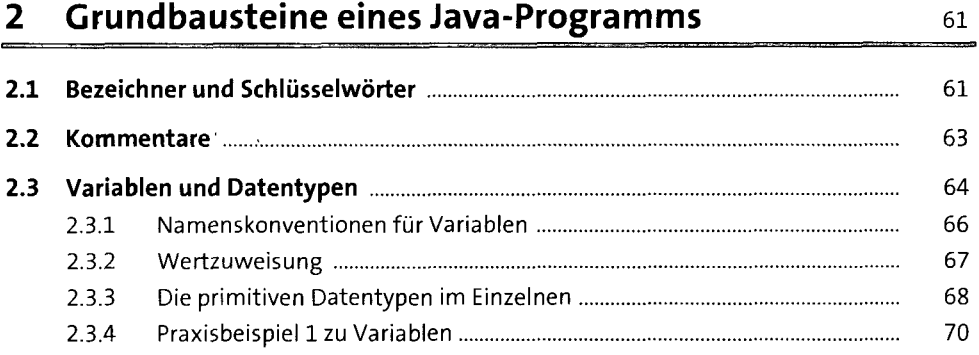

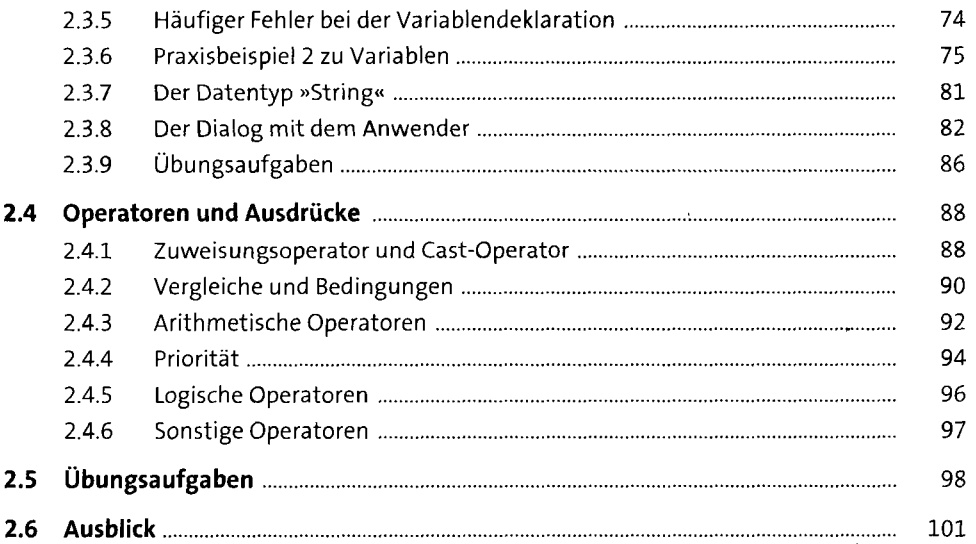

 $\bar{z}$ 

### **3 Kontrollstrukturen** 103

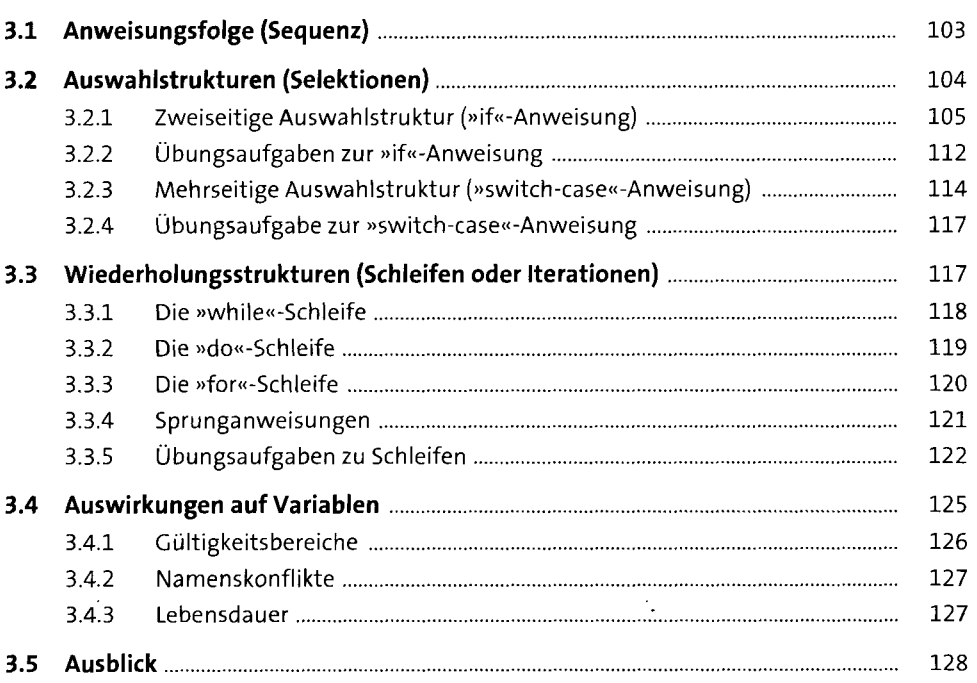

### **4 Einführung in Eclipse 129**

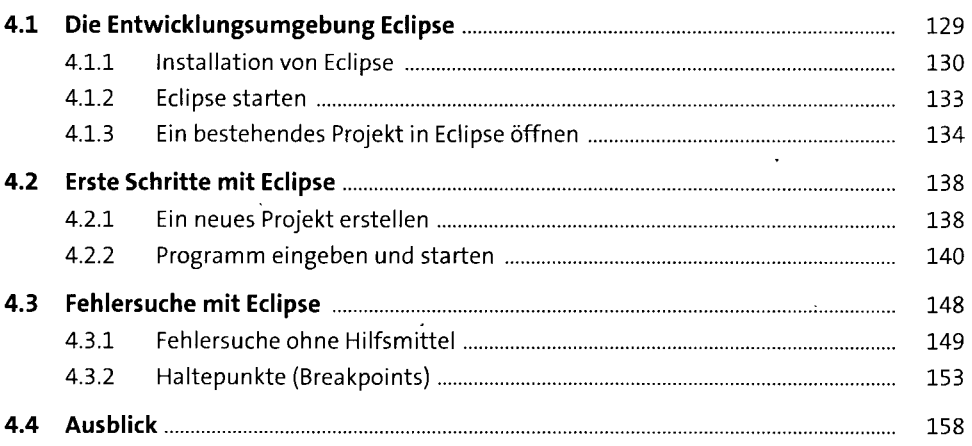

## **5 Klassen und Objekte 159 5.1 Struktur von Java-Programmen** 159

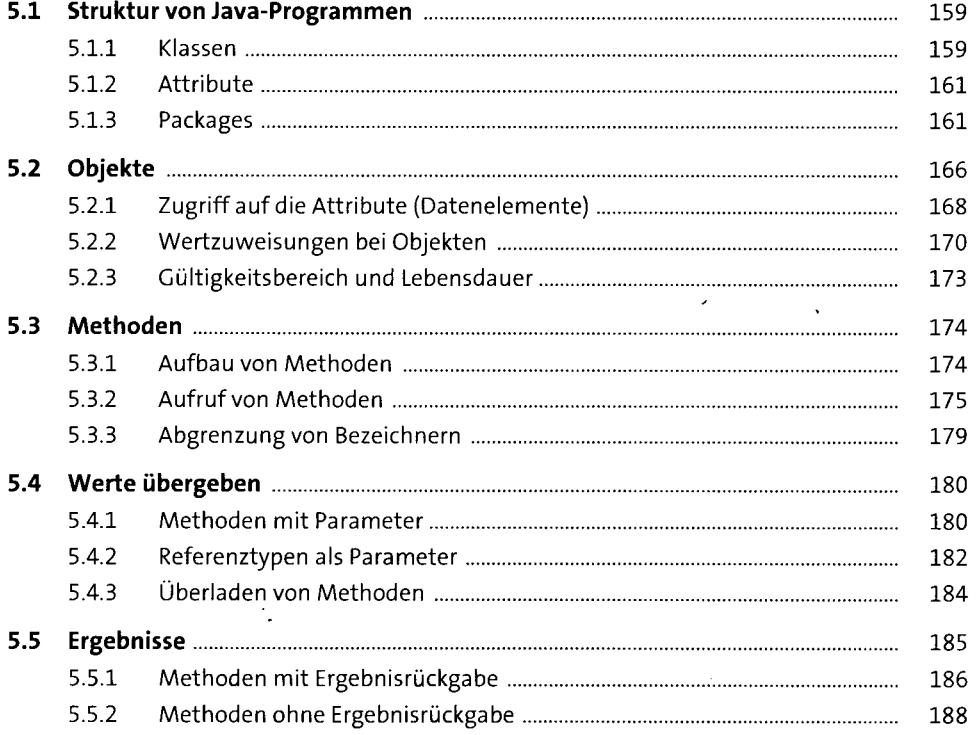

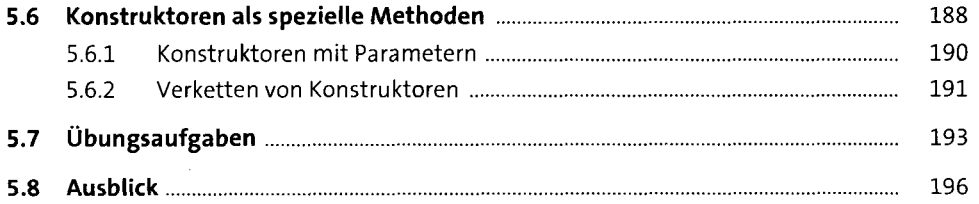

## **6 Mit Klassen und Objekten arbeiten** 199

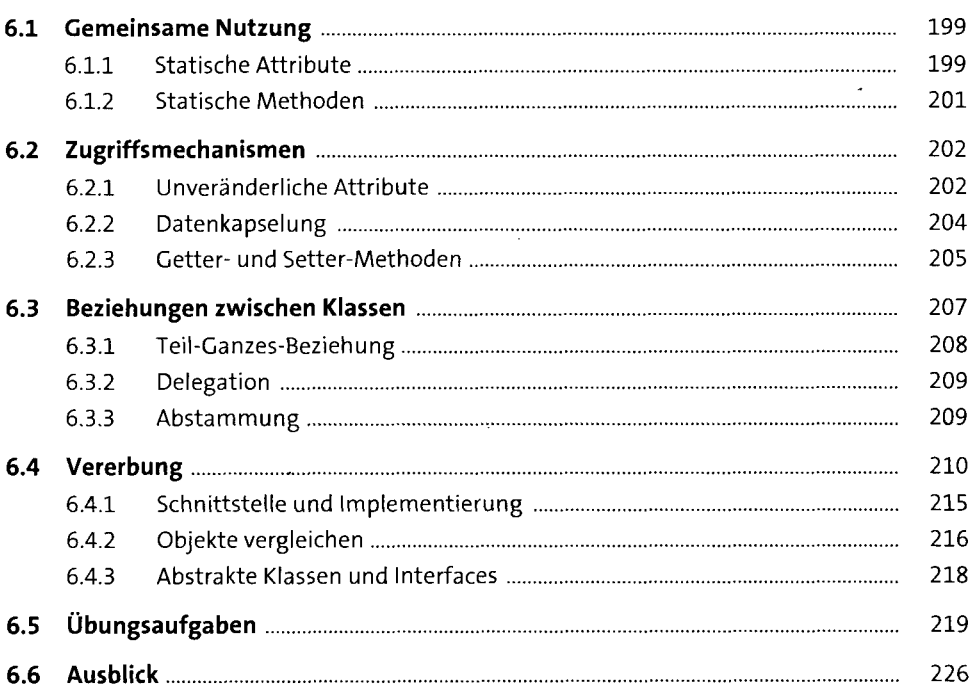

# **7 Grundlegende Klassen** <sup>227</sup>

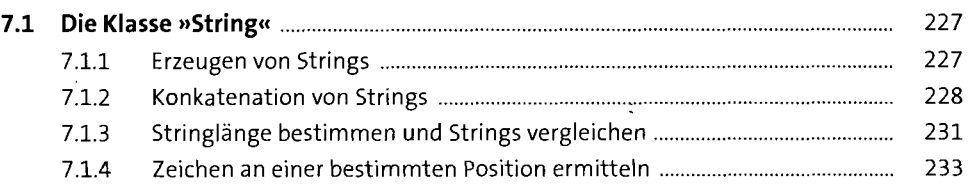

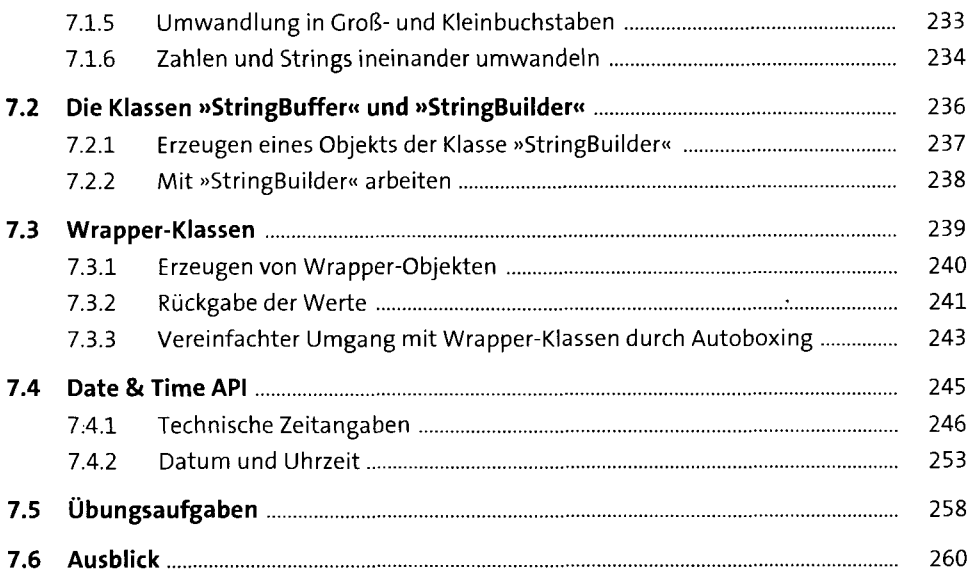

 $\mathcal{L}^{\text{max}}_{\text{max}}$  and  $\mathcal{L}^{\text{max}}_{\text{max}}$ 

### **8 Grafische Benutzeroberflächen 263**

 $\sim 10^{-1}$ 

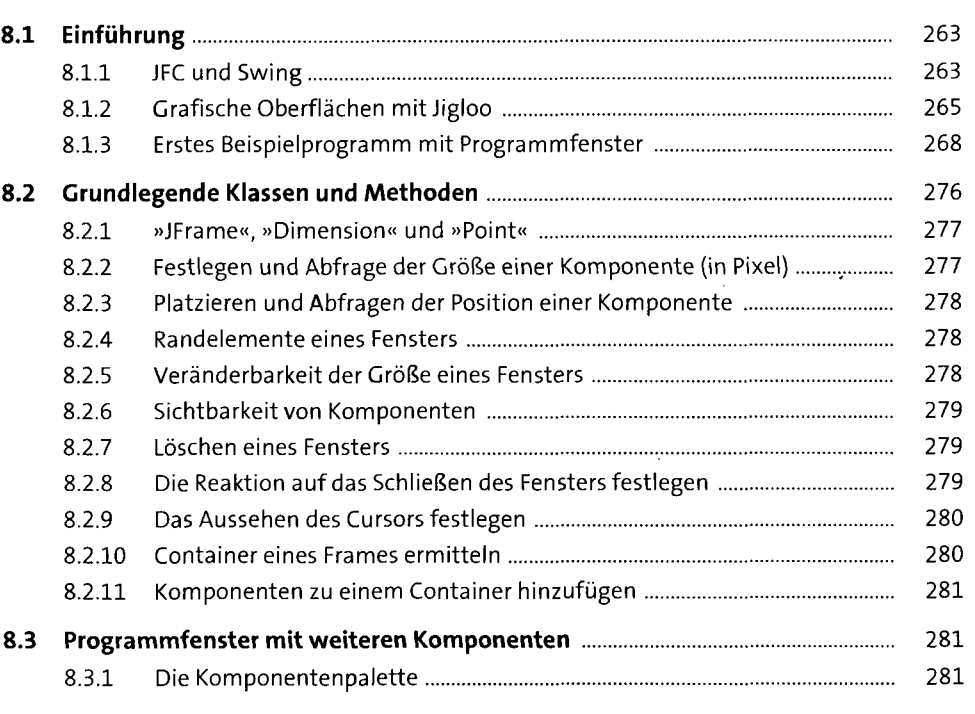

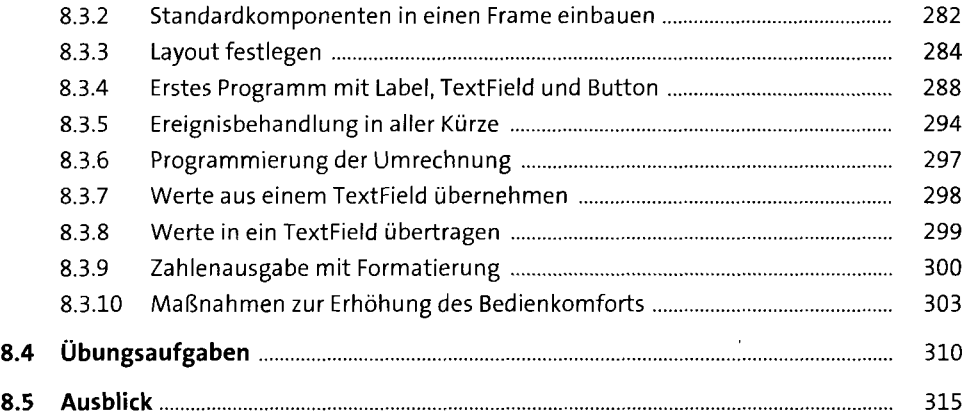

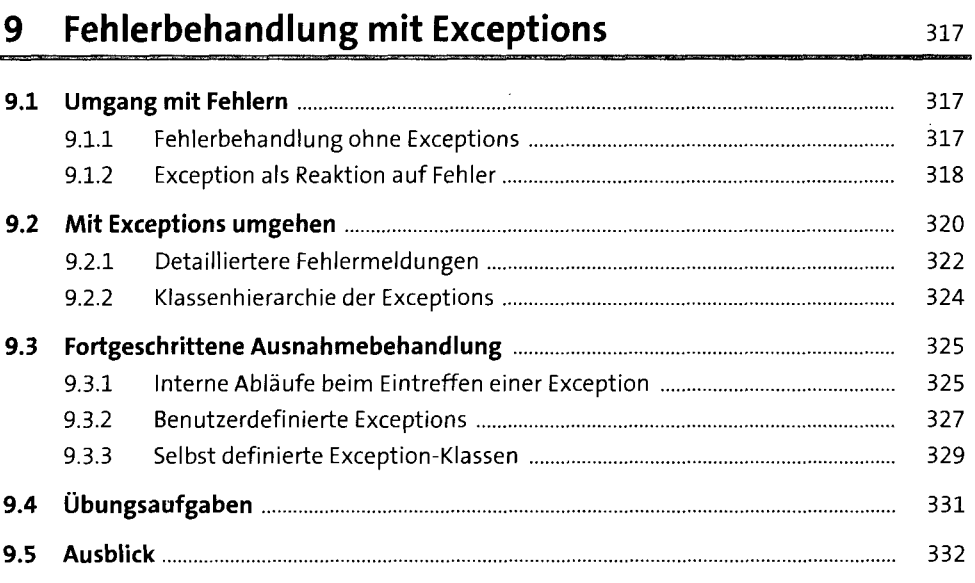

### **10 Containerklassen** 333

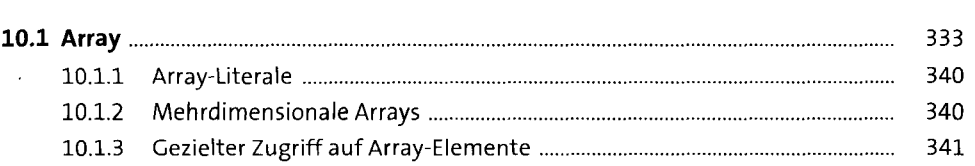

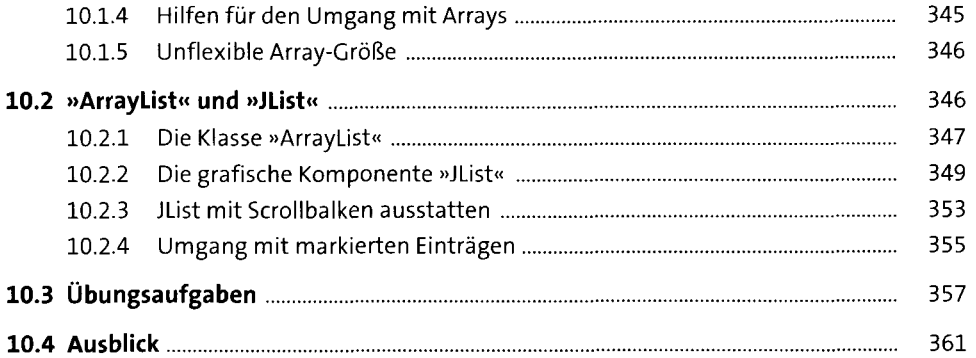

### 11 Dateien

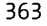

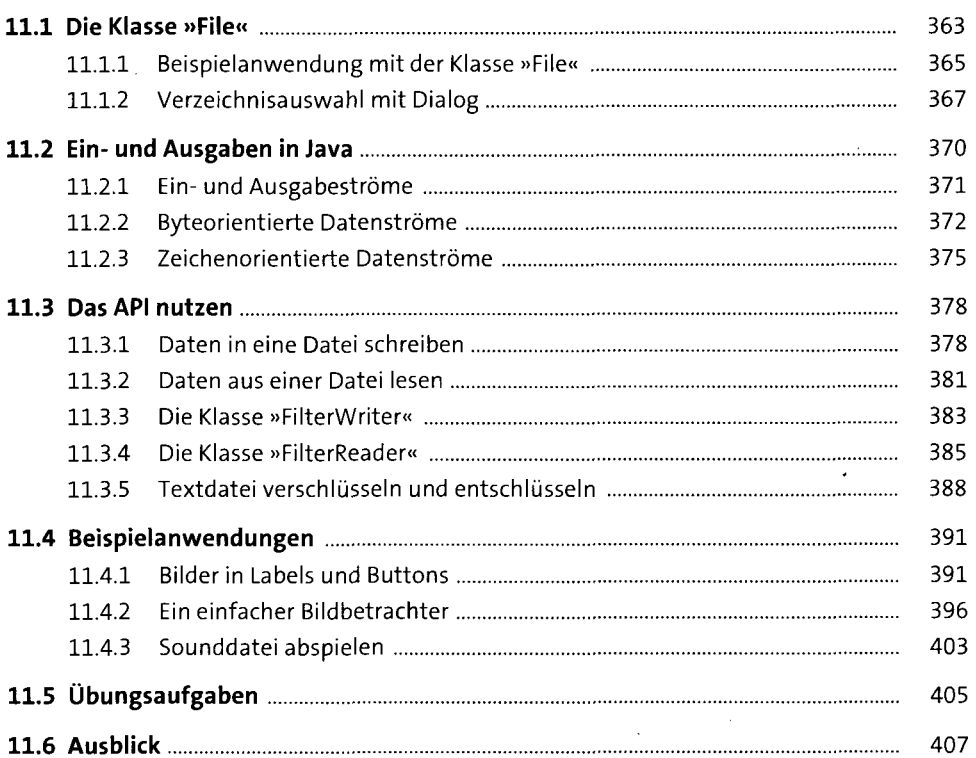

 $\overline{\phantom{a}}$ 

#### **12 Zeichnen**  $409$

 $\ddot{\phantom{0}}$ 

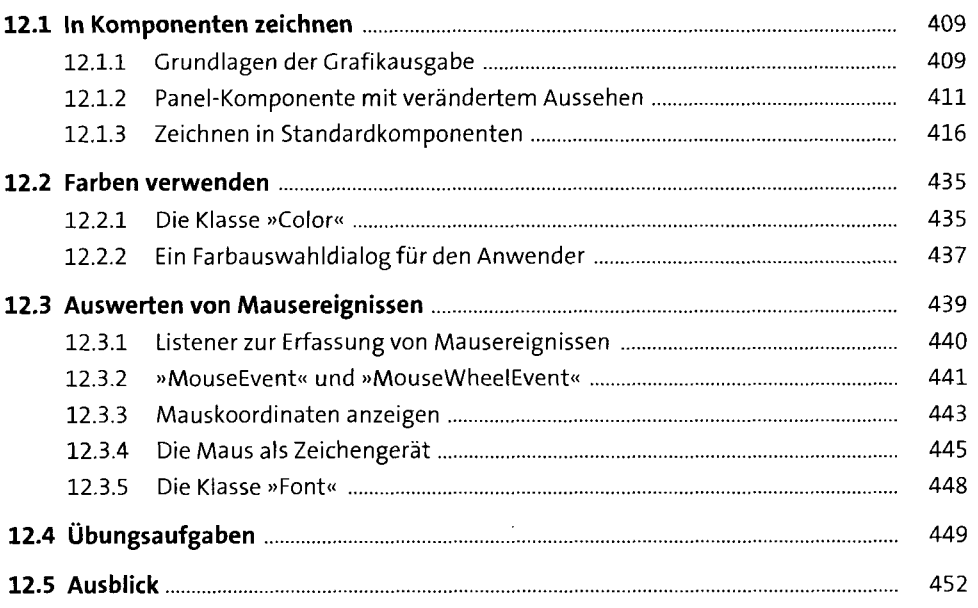

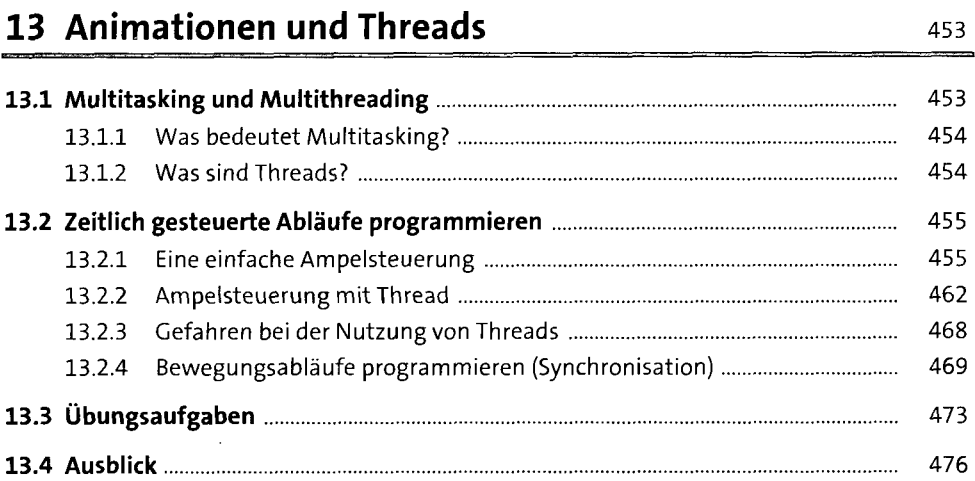

 $\epsilon$ 

### **14 Tabellen und Datenbanken 14 Tabellen und Datenbanken**

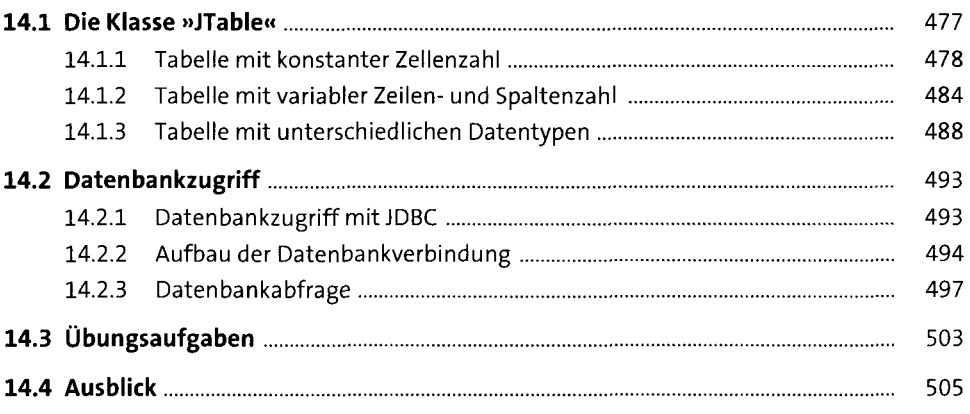

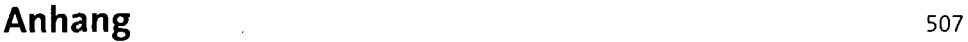

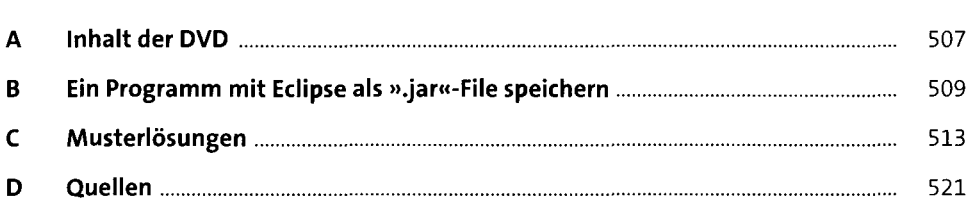

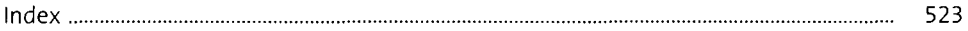